Ref: EB31-533

# Excel 2019

#### Daten schützen, freigeben und optimal nutzen

#### **Lernziel**

*Ziel dieser Schulung ist es, Ihnen zu zeigen, wie Sie Daten schützen, freigeben und optimal nutzen. Nach dieser Schulung können Sie in Excel mit anderen Personen zusammenarbeiten und steigern so Ihre Effizienz beim Verwalten von Daten.*

**Für wen Voraussetzungen Geschätzte Dauer für die wichtigsten Module**

Für alle Benutzer, die die unverzichtbaren Grundfunktionen beherrschen und nun gerne Funktionen für fortgeschrittene Benutzer kennenlernen möchten oder ihre Kenntnisse dazu erweitern.

Sie müssen die Grundfunktionen beherrschen, um ohne Probleme auf die Funktionen für Fortgeschrittene zugreifen zu können.

2 Stunden 05 Minuten (Durchschnittsdauer pro Video 5 Minuten*)*

# Lerninhalt

#### **Die wichtigsten Module**

#### Excel 2019 – Kollaboratives Arbeiten

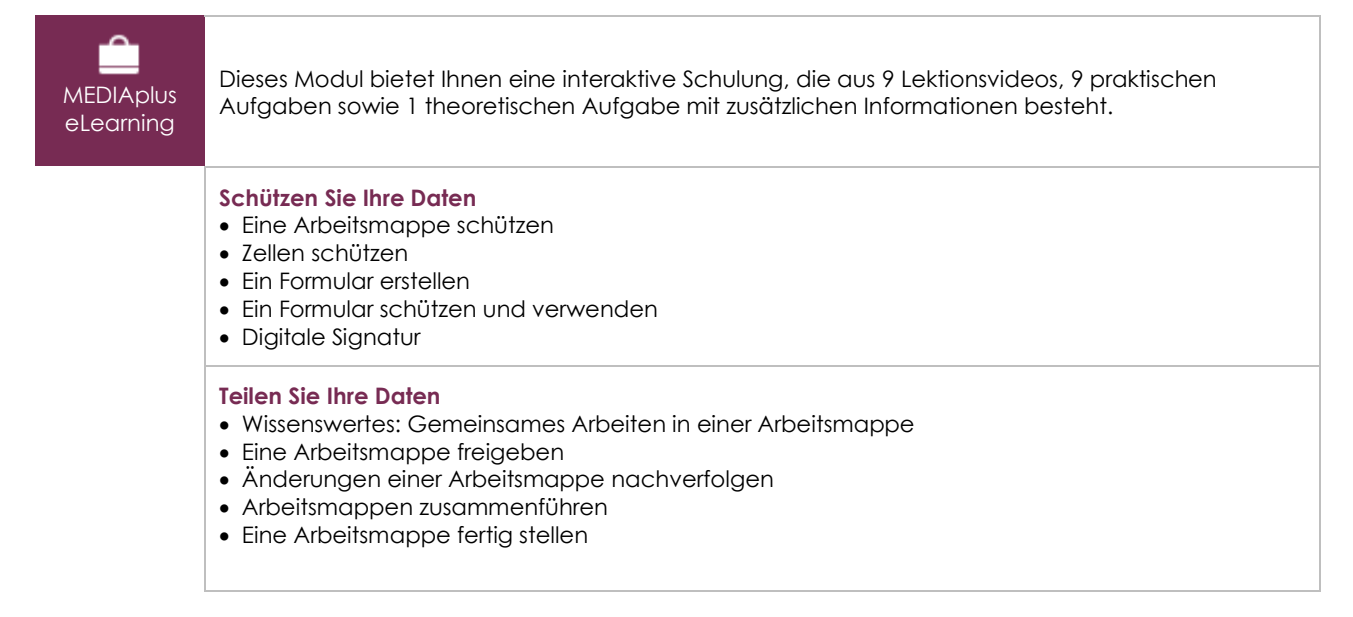

## Excel 2019 – Daten optimal nutzen

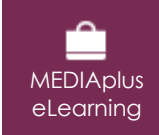

Dieses Modul bietet Ihnen eine interaktive Schulung, die aus 14 Lektionsvideos, 14 praktischen Aufgaben sowie 1 theoretischen Aufgabe mit zusätzlichen Informationen besteht.

**Arbeiten Sie effizienter**

• Name eines Zellbereichs

 $\binom{e}{n}$ 

- Daten sortieren
- Suchen und Ersetzen
- Die Daten in Form einer Gliederung anordnen
- Datenkonvertierung
- Datenreihen erstellen
- Gültigkeitskriterien
- Benutzerdefinierte Ansichten
- Kommentare zu Zellen hinzufügen
- Hyperlink

#### **Import / Export**

- Wissenswertes: Daten exportieren
- Übermitteln von Excel-Daten: PDF, XPS, E-Mail und Webseite
- Excel-Dateien konvertieren
- Datenimport
- Importierte Daten aktualisieren und verwalten

#### Office 2019: Use Cases Excel, Word oder PowerPoint mit einem Office 365-Abo

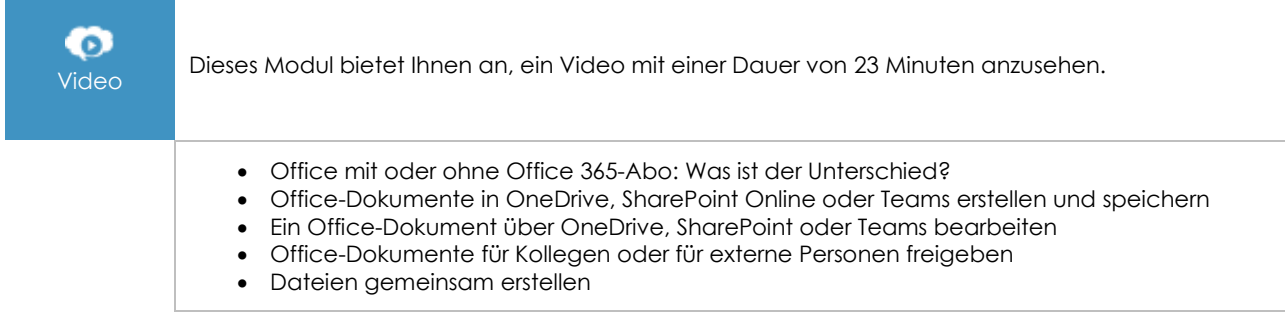

#### **Zusätzliche Module**

#### Excel - Versionen 2019 und Office 365

ጣ Onlinebuch Dieses Modul bietet Ihnen an, im dazugehörigen Onlinebuch nachzuschlagen.

## Excel 2019 – Das Wichtigste zum Erstellen einer Tabelle

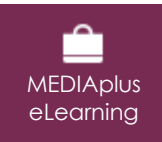

Dieses Modul bietet Ihnen eine interaktive Schulung, die aus 27 Lektionsvideos, 27 praktischen Aufgaben sowie 5 theoretischen Aufgaben mit zusätzlichen Informationen besteht.